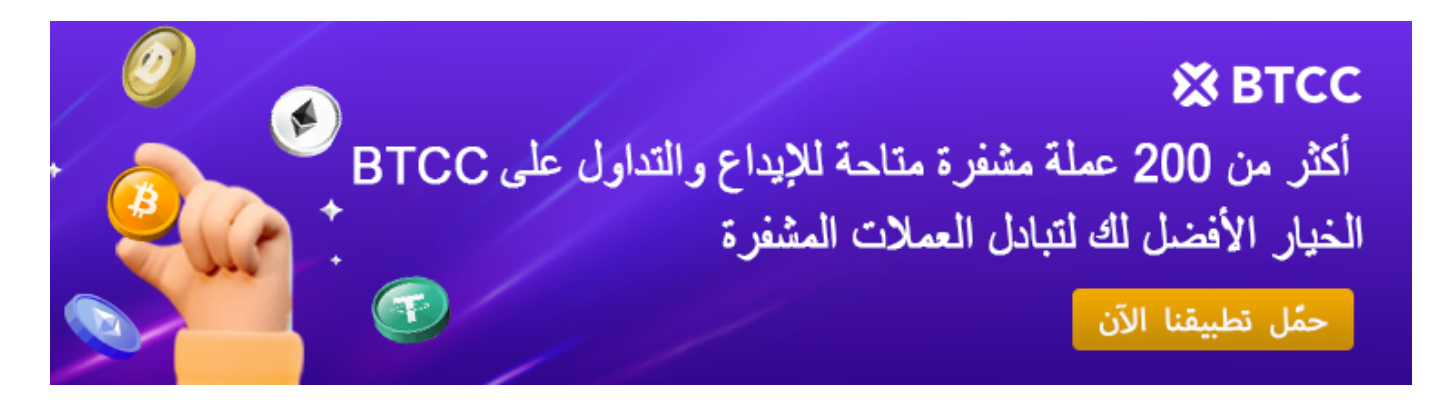

# وهل هي مناسبة للاستثمار؟ MLN ما هي العملة الرقمية

[https://www.btcc.com/ar-EG/academy/crypto-basics/what-is-mln-digital-currency-and-is-it-suitable-for](https://www.btcc.com/ar-EG/academy/crypto-basics/what-is-mln-digital-currency-and-is-it-suitable-for-investment) [-investment](https://www.btcc.com/ar-EG/academy/crypto-basics/what-is-mln-digital-currency-and-is-it-suitable-for-investment)

من المؤكد أن العملات الرقمية فى طريقها للنجاح والتعميم بشكل يجعل الخبراء يؤكدون على انها هى العملات التي سوف يتم استخدامها في المستقبل في كافة نواحي الحياة بدءا من عمليات الشراء العادية ومرورا بالتبادل المالي عبر الأنترنت ووصولا إلى التعاملات المالية الضخمة ما بين المؤسسات، وذلك لما تتميز به من أمان وسرعة ولا مركزية مع إنخفاض التلفة والرسوم بشل أكثر .من رائع

الرقمية فى Melon ومن بين العملات التى ظهرت على الساحة بشكل قوي فى عام 2017 تأتى عملة سيتم .Enzyme Finance يغير تسميته إلى Melon بروتوكول .Enzyme المقدمة والتي تغير اسمها لن يتم تغيير الرمز المميز لرمز ميلون ولكن سيتغير .MLN بواسطة رمز Enzyme Finance تشغيل .شعار الرمز

### **؟MLN ما هوعملة**

وتم إصدارها في 15 فبراير 2017 بسعر إصدار 5.8005 دولار ،Melon هو MLN الاسم الكامل لعملة ولكن ،Melon كانت تُعرف سابقًا باسم بروتوكول .MLN أُمريكي، وبعدد متداول قدره 1,098,448 وعنوان العقد دون تغيير. يتم استخدام MLN الآن تمتلك رمزا جديدًا واسما جديدًا، بينما يظل رمز لدفع تاليف مختلف الوظائف خلال عملية إنشاء الخزينة ودورة حياة الاستثمار. هناك حاليا MLN .لتغيير النموذج الاقتصادي للعملة بشكل جذري MLN اقتراح أمام مجلس

الذي Melon الجزء المال من بروتوكول نظام الـ ،(MLN (الرقمية، ويرمز لها Enzyme تعتبر عملة بدوره يعتبر أحد أنظمة البلوكتشين اللامركزية التى تهدف إلى تكوين نظام لا مركزي آمن لإدارة .الأصول الرقمية من خلال منصة الإيثريوم العالمية

من بناء وتوسيع خزانتك بناءً على استراتيجية الاستثمار التى اخترتها، من استراتيجيات MLN تُمكنك .تقديرية، أو الروبوتات إلى صناديق الاستثمار المتداولة وصنع السوق

على تمكين الأعضاء او العملاء على تكوين وإدارة الاستثمار Melon كما يعمل نظام أو بروتوكول الــ فى الأصول الرقمية التى يمتلكونها من خلال استراتيجيات مفتوحة المصدر تتميز بالتنافسية .واللامركزية

الرقمية والتي تعتبر المكون (MLN Enzyme كما أن العملة المستخدمة لهذا البروتوكول هي عملة الجوهري في هذا المشروع الرقمي الضخم، والتي من خلاها (عملة انزيم الرقمية) فقط يمكن حيث تم تصميم هذه العملة لتون بمثابة الحق ،Melon للمستثمرين والاشخاص استخدام بروتوكول .في استخدام البروتوكول ويتم دفع رسوم من خلالها لكافة انواع التبادلات والتحولات

*.للشراء BTCC إذا كنت مهتما بذلك، فيمنك التسجيل لدى ،(MLNUSDT (MLN حاليا أزواج تداول عملة BTCC توفر \** [TRADE\_PLUGIN]MLNUSDT,MLNUSDT[/TRADE\_PLUGIN]

# **MLN أعل سعر ف تاريخ عملة**

.هو 5.8005 دولار MLN وفقًا لسجلات البيانات المتوفرة، أعلى سعر فى تاريخ عملة

#### [Enzyme](https://www.btcc.com/ar-EG/markets/Enzyme) [مخطط](https://www.btcc.com/ar-EG/markets/Enzyme)

Melon التي كانت تعرف سابقًا بــ) Enzyme هي توكن إيثيريوم يدعم منصـة MLN عملة .(DeFi) وتهدف إلى تسهيل إدارة الأصول على البلوكشين في نظام التمويل اللامركزي ،(Protocol التى تُسمى) DeFi للمستخدمين ببناء ومشاركة واستكشاف استراتيجيات الاستثمار فى MLN يسمح ."الخزائن")، مع إمكانية التصفية حسب الأداء التاريخي وملف المخاطر

لدفع تاليف مختلف الوظائف طوال عملية إنشاء الخزائن ودورة حياة الاستثمار. يعتبر MLN يستخدم توكن وظيفى يقود النظام البيئى ويحافظ على توافق أصحاب المصلحة. للتوكن MLN توكن :استخدامان رئيسيان

.MLN دفع المستخدمين مقابل استخدام توكنات من خلال تقديم MLN تمكين المطورين أو المساهمين الخارجيين من الحصول على توكنات • .المنح على تنظيم وتسهيل عمليات إدارة الأصول الرقمية، مما يوفر وسيلة مبسطة وآمنة لتطبيق MLN يساعد .استرات<mark>يجي</mark>ات الاستثمار ف<sub>ى</sub> بيئة لامركزية

*(MLNUSDT (MLN تداول أزواج عملة*

[TRADE\_PLUGIN]MLNUSDT,MLNUSDT[/TRADE\_PLUGIN]

**MLN ميزات وفوائد عملة**

بواسطة أي وكالة مركزية، وتدعمها MLN *اللامركزية:* لا يتم التحم ف قيمة ووظيفة عملة بالكامل تقنية البلوكشين والعقود الذكية. هذا يعنى أن المستخدمين يمكنهم إدارة أصولهم الرقمية .والتحكم فيها بشكل مستقل دون الحاجة إلى الثقة بوسطاء من الطرف الثالث

مسجلة على البلوكشين ويمكن لأي شخص MLN *الشفافية: ج*ميع سجلات معاملات عملة • .عرضها والتحقق منها. تزيد هذه الشفافية من نزاهة السوق وثقة المستخدمين فيه

المبنية على بلوكشين الإيثيريوم، بدرجة عالية من الأمان. تجعل ،MLN *الأمان:* تتمتع عملات • أكثر أمانًا وموثوقية أثناء MLN الخصائص اللامركزية والموزعة لتقنية البلوكشين عملات .المعاملات والتخزين

من خلال Melon المشاركة فى حوكمة منصة MLN *آلية الحوكمة:* يمكن لحاملى عملة • التصويت، بما في ذلك تحديد اتجاه تطوير المنصة وصياغة القواعد والمعايير. تُمكّن هذه الآلية من المشاركة في صنع القرارات للمنصة والمساهمة في تطوير مشروع MLN حاملي عملة .بشكل جماعى Melon

*(MLNUSDT (MLN تداول أزواج عملة*

[TRADE\_PLUGIN]MLNUSDT,MLNUSDT[/TRADE\_PLUGIN]

### **MLN سيناريوهات تطبيق عملات**

حيث تقدم مجموعة من الوظائف والخدمات ،Melon دورا رئيسيا عل منصة MLN تلعب عملات :لمستخدمي المنصة، بما في ذلك

تقدم .Melon إدارة وتداول الأصول الرقمية عبر منصة MLN **إدارة الأصول:** يمن لحامل عملة المنصة مجموعة متنوعة من الوظائف، مثل تخصيص الأصول وإدارة المخاطر وتحليل المحافظ، .لمساعدة المستخدمين عل تحقيق إدارة أصول أكثر فعالية

من Melon المشاركة في قرارات حوكمة منصة MLN **المشاركة في الحوكمة:** يمكن لحاملي عملة خلال التصويت، بما فى ذلك التصويت لانتخاب أعضاء اللجنة وتعديل قواعد المنصة. توفر هذه الآلية .طريقة ديمقراطية وشفافة لتطوير المنصة

المستخدمين عل المشاركة ف بناء النظام البيئ للمنصة من Melon **آلية المافآت:** تشجع منصة تلقى مكافآت صادرة عن المنصة، مثل المشاركة فى MLN خلال آلية الحوافز. يمكن لحاملى عملة .اختبارات المنصة وتقديم الدعم الفن

*برافعة مالية تصل إل 50 مرة. يمنك إجراء عمليات ،(MLNUSDT (MLN حاليا أزواج تداول عملة BTCC توفر منصة \* .BTCC الأسهم الطويلة والقصيرة من خلال*

[TRADE\_PLUGIN]MLNUSDT,MLNUSDT[/TRADE\_PLUGIN]

*التداول التجريب للمبتدئين لمساعدتهم عل التعرف سريعا عل عملية التداول فحسب، بل توفر أيضا BTCC لا توفر منصة \* مافآت وفيرة حت يتمن المستثمرون من التداول بأقل تلفة. إذا لم ين لديك حساب تداول حت الآن، انقر فوق الزر أدناه !للتسجيل*

**[BTCC](https://www.btcc.com/ar-EG/register?utm_source=GW_SEO&inviteCode=%20&utm_medium=article&utm_campaign=breeze97012) [انقر هنا لفتح حساب](https://www.btcc.com/ar-EG/register?utm_source=GW_SEO&inviteCode=%20&utm_medium=article&utm_campaign=breeze97012)**

## **MLN آفاق وقيمة عملة**

طريقة بسيطة وآمنة ومنخفضة التلفة لإنشاء وتشغيل خزينة. بفضل MLN توفر :(Melon (MLN قيمة أدوات المحاسبة المدمجة، يمكنها أيضًا تقديم تقارير للمودعين فى الوقت الفعلى. يمكن أن تربطك بالمودعين المحتملين، مما يسهل جذب وبناء مجتمع من المؤيدين. هذا يعنى أنه يمكنك التركيز MLN .على ما تفعله بشكل أفضل – تطوير استراتيجيات الاستثمار

هي منصة لإدارة الأصول الرقمية تعتمد على بلوكشين الإيثيريوم. هدفها هو مساعدة مديري MELON .الأصول، سواء كانوا أفرادا أو مؤسسات، عل إدارة محافظهم بأمان وسرعة وكفاءة

ف الواقع، منصات إدارة الأصول ليست متفائلة جدًا بشأن دائرة العملات الرقمية. أولا، بالطبع،

الحجم الإجمالي لدائرة العملات الرقمية لا يزال صغيرًا نسبيًا، وثانيًا، مصداقية مثل هذه المنصات التنظيمية ليست جيدة جدًا. وفقًا للمعلومات المشوفة، فإن فريق المشروع جيد جدًا، مع وجود الرئيس التنفيذي التقني السابق لإيثيريوم كقائد. لكن حتى مع ذلك، فإن عدد المستخدمين الإجمالي للمشروع لا يزال صغيرًا، حيث يوجد فقط 2065 عنوان عملة، ويمتلك العشرة الأوائل 88.42٪. على الرغم من أن كود المشروع مفتوح المصدر، فإن عدد المعجبين على وسائل التواصل الاجتماعى .والمنصات أقل من 100 . بشكل عام، التشغيل والترويج ليسا قويين

نقطة أخرى هى أن السعر الأولى لهذا المشروع كان مرتفعًا بقدر 1 .40 يوان، وأعلى سعر فى التاريخ كان 1868 يوان، والسعر الحالي هو 23.37 يوان. إجمالي عدد الرموز هو 1.002 مليون، ولكن التذبذب في السعر كان مبالغًا فيه للغاية. في الوقت الحالي، لم ينخفض فقط عن سعر الإصدار، بل ٪.انمش أيضا بنسبة 41.78

من جزئين، القلب والموديل. القلب يتم تنفيذه من خلال مجموعة من MELON يتكون بروتوكول العقود الذكية، وهو حجر الأساس للمنصة وقواعد تشغيلها، بينما الموديل هو أداة مخصصة يختارها بين مديري الأصول والمطورين وحاملي الرموز، بحيث MELON العديد من المديرين. تجمع منصة .تتوافق أهداف الأطراف الثلاثة إلى أقصى حد، وتحقق إدارة الأصول الرقمية بكفاءة وبتكلفة منخفضة

### [!قم بالإيداع واستلام ما يصل إل 10,055 دولارا أمرييا](https://www.btcc.com/ar-EG/promotions)

*الآن BTCC تداول عل*

# **؟ MLN أين يمن شراء**

في شراء BTCC إذا كنت تبحث عن طريقة للاستثمار في هذه العملة المشفرة، فيمكن أن تساعدك لمزيد من .(USDT/MLN (MLN حاليا خدمات تداول العقود الآجلة [BTCC](https://www.btcc.com/ar-EG) المشفرة. تقدم MLN عملة .BTCC المعلومات، يرجى زيارة الموقع الرسمى

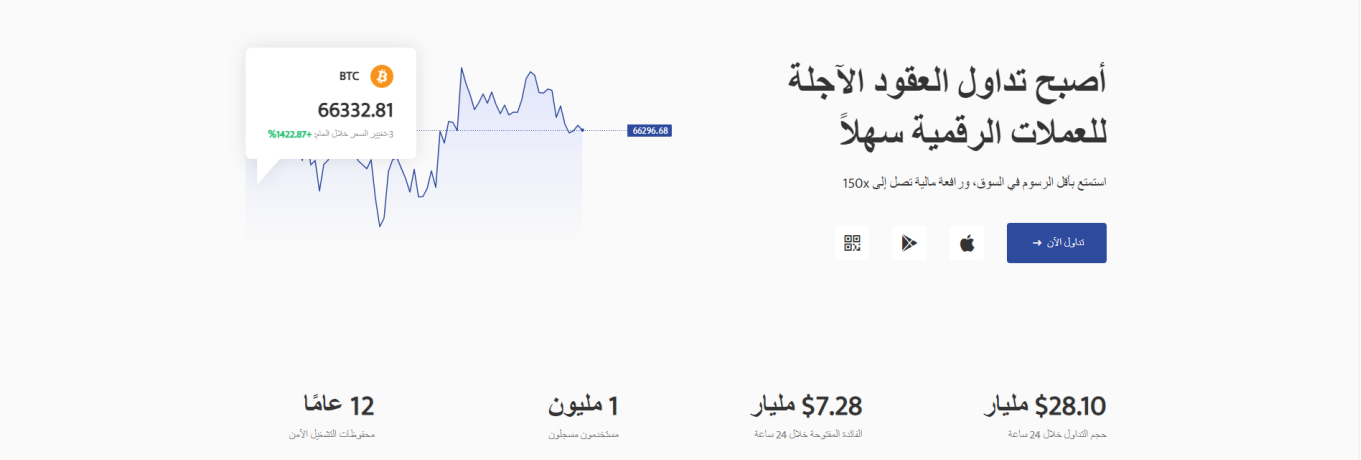

### **BTCC حساب العقود الآجلة عل**

حاسبة للعقود على صفحة التداول، إذا كنت غير متأكد من تكلفة العقد، يمكنك BTCC يوفر موقع .استخدام الحاسبة للحصول على نتيجة تقريبية. العملية بسيطة للغاية، فقط أدخل القيم المطلوبة

#### **[BTCC](https://www.btcc.com/ar-EG/register?utm_source=GW_SEO&inviteCode=%20&utm_medium=article&utm_campaign=breeze97012) [انقر هنا لفتح حساب](https://www.btcc.com/ar-EG/register?utm_source=GW_SEO&inviteCode=%20&utm_medium=article&utm_campaign=breeze97012)**

تداولًا تجريبيًا وأموالاً للتداول التجريبي. إذا كنت ترغب في تجربة BTCC بالإضافة إلى ذلك، يقدم إل BTCC تداول عقود العملات الرقمية وتبحث عن رسوم منخفضة (حيث يمن أن تصل رسوم .BTCC %0(، ننصحك بالبدء مع

### [انقر لبدء التداول التجريب](https://www.btcc.com/ar-EG/login?redirect=/trade?demo=1)

## **:لعدة أسباب BTCC قد يختار المتداولون التداول عل**

*آمن:* سجل تشغيل آمن ومأمون يبلغ 11 عاما.حماية أصول المستخدمين من خلال إدارة .المخاطر المتعددة خلال فترات الصعود والهبوط في العديد من دورات السوق الرائدة فى السوق، يمكن للمستخدمين تقديم طلبات بأي مبلغ BTCC *أعلى سيولة:* بفضل سيولة • .على الفور على موقعنا منصة – BTC أو كبيرة مثل 50 BTC – سواء كانت صغيرة مثل 0.01 <mark>م*بتكرة:* ت</mark>داول فى مجموعة واسعة من المنتجات المشتقة بما فى ذلك العقود الآجلة الدائمة • وعقود السلع الآجلة، وهي منتجات مبتكرة اخترعتها USDT والأسهم الهامشية المرتبطة بـ BTCC. قم بالشراء أو البيع عل منتجاتك.xإل 150 x*المرونة:* حدد الرافعة المالية المطلوبة من 1 .المفضلة بالرافعة المالية الت تريدها

### **؟BTCC كيفية تداول العقود الآجلة للعملات المشفرة عل**

:اتبع هذه الخطوات البسيطة ،BTCC لتداول العقود الآجلة للعملات المشفرة عل

**إنشاء حساب**

.على الويب واملأ نموذج التسجيل بالتفاصيل الضرورية BTCC انتقل إلى موقع .قم بإنهاء عمليات التحقق للتأكد من أنك تتماشى مع قواعد البورصة

**إيداع الأموال**

.الخاصة بك بمجرد إنشاء حسابك والتحقق منه BTCC قم بتمويل محفظة .الخاص بك بعدد من العملات المشفرة والعملات الورقية المختلفة BTCC يمنك تمويل حساب

**انتقل إل قسم تداول العملات المشفرة**

.بمجرد تمويل حسابك BTCC يمكنك بدء التداول على منصة

أو عملة (BTC) ابحث عن سعر صرف العملة المشفرة، والذي يُكتب على شكل عملة مشفرة/بيتكوين .اعتمادًا على الأزواج الأخرى المتاحة (USDT) مشفرة/دولار أمريكى

**اختر نوع التداول الخاص بك**

.BTCC يتوفر كل من التداول الفوري وتداول العقود الآجلة من خلال

إذا كنت ترغب في شراء أو بيع الرموز المميزة بسعر السوق الحالي، فقد ترغب في التحقق من التداول .الفوري

إذا كنت تفضل تداول العملات المشفرة باستخدام الرافعة المالية والمضاربة عل تحركات أسعارها، .فيمكنك القيام بذلك باستخدام عقود العملات المشفرة الآجلة

**قم بتداولك**

بعد تحديد نوع الصفقة التي ترغب في إبرامها، يمكنك إدخال مقدار العملات المشفرة التي ترغب في .(شرائها أو بيعها، بالإضافة إلى السعر المفضل لديك (إذا لزم الأمر

.إذا تم التحقق من كل شء، والمض قدما وإبرام الصفقة

**مراقبة وإدارة صفقاتك**

.BTCC تأكد من مراقبة مقتنياتك من العملات المشفرة ف بورصة

.للحد من الخسائر وحماية المكاسب، يمكنك استخدام أوامر وقف الخسارة وأخذ الربح

من المهم أيضًا مواكبة أحدث اتجاهات وأخبار سوق العملات المشفرة إذا كنت ترغب فى تداول هذه .العملة المشفرة بنجاح

**.قبل أن تشارك ف أي نوع من التداول، تأكد من قيامك بأداء واجبك**

نظرًا للتقلبات الشديدة فى أسواق العملات المشفرة، فمن الضروري أن يكون لديك استراتيجية تداول .محددة جيدًا وإطار لإدارة المخاطر

والاستفادة من الفرص التي يوفرها، اتبع هذه BTCC لتداول العملات المشفرة بنجاح في سوق .الإجراءات وابق عل اطلاع دائم

[TRADE\_PLUGIN]MLNUSDT,MLNUSDT[/TRADE\_PLUGIN]

### **BTCC الأسئلة الشائعة حول**

### **آمن؟ BTCC هل1.**

.من أولوياتها إنشاء مساحة آمنة لجميع زوارها BTCC منذ إنشائها فى عام 2011، جعلت

تتكون التدابير من أشياء مثل عملية التحقق القوية، والمصادقة الثنائية، وما إلى ذلك. وتعتبر واحدة .من أكثر الأسواق أمانًا لشراء وبيع العملات المشفرة والأصول الرقمية الأخرى

## **BTCC**؟ هل يمكنني الاستثمار في.2

.يتم تشجيع المستخدمين على التحقق من تسليم البورصة إلى منطقتهم

.قادرين على التعامل بالدولار الأمريكي BTCC يجب أن يكون المستثمرون فى

## **ف المنطقة العربية؟ BTCC هل يمنن تداول3.**

والوصول إلى السوق الثانوية لأصول العملات BTCC نعم، يمكن للمستثمرين العرب بدء التداول على .المشفرة المزدهرة لشراء وبيع وتداول العملات المشفرة

[TRADE\_PLUGIN]MLNUSDT,MLNUSDT[/TRADE\_PLUGIN]